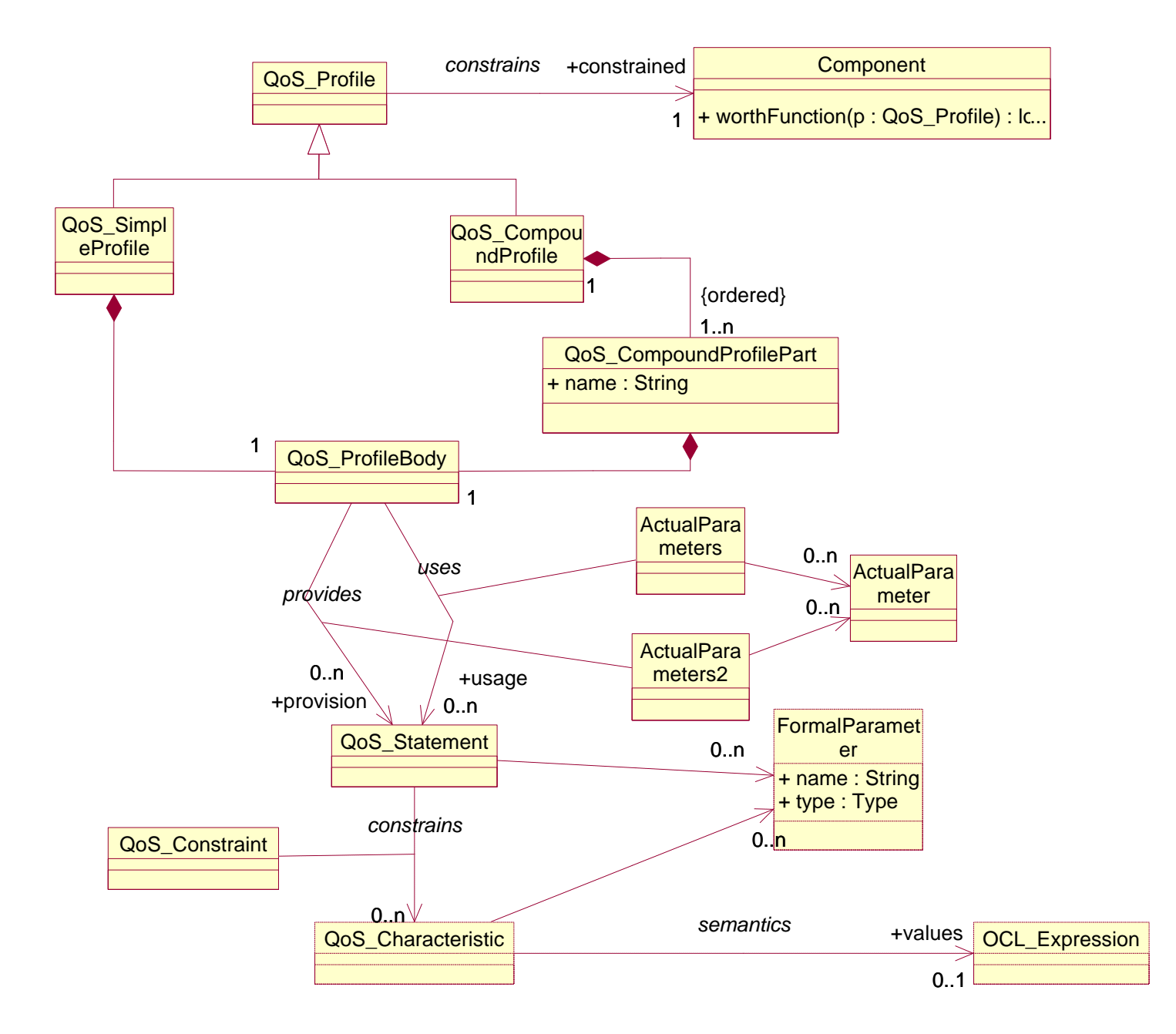

File: E:\Eigene Dateien\COMQUAD\COMQUAD QML\CQML Elements.mdl 13:49:44 Montag, 9. Dezember 2002 Class Diagram: Logical View / Specifications Page 1

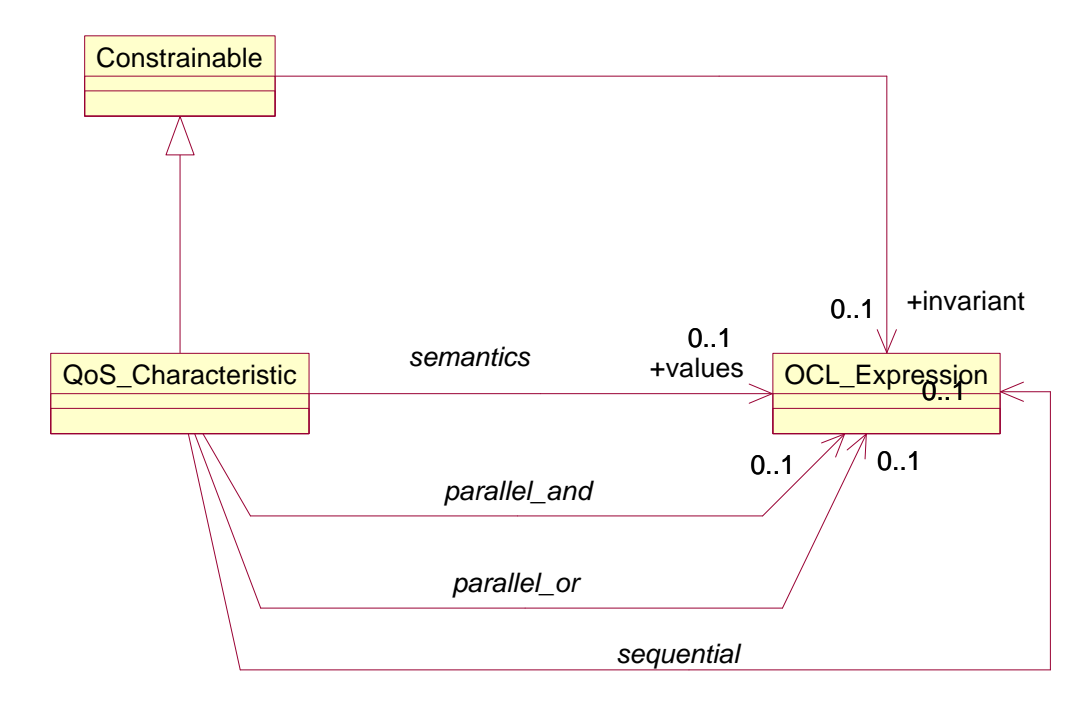

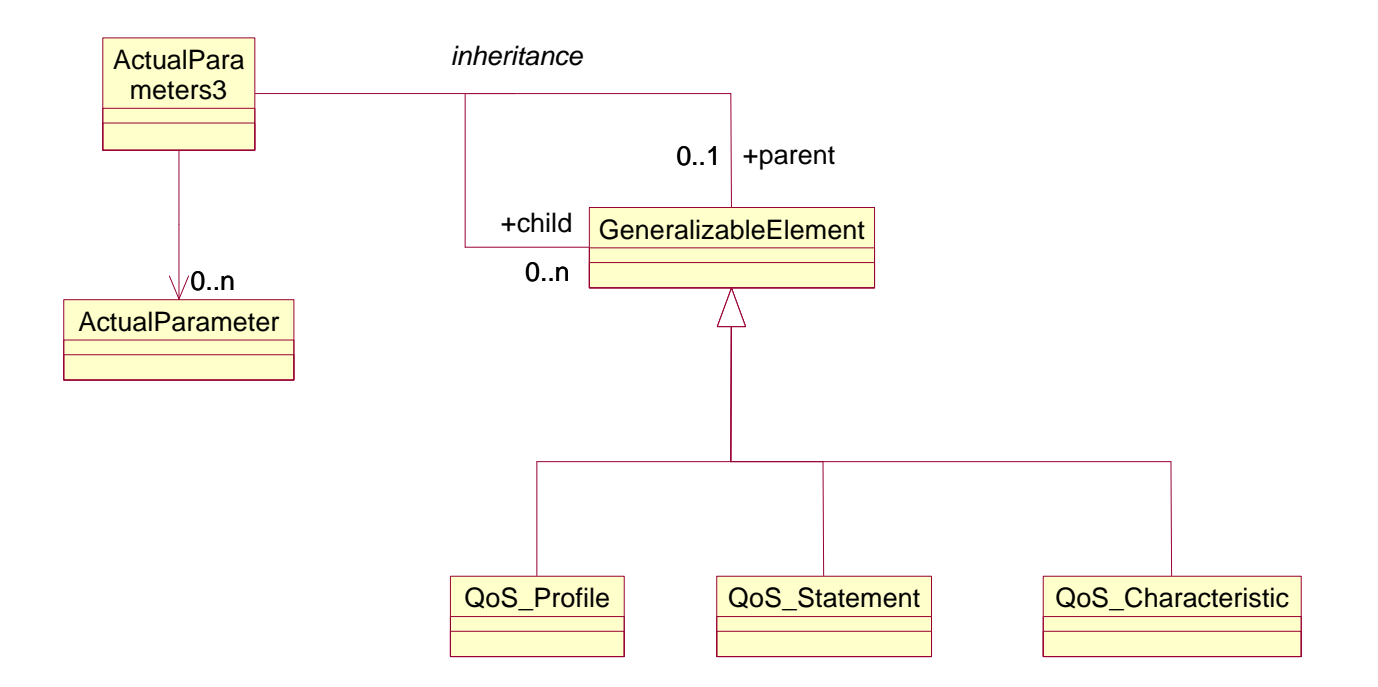

File: E:\Eigene Dateien\COMQUAD\COMQUAD QML\CQML Elements.mdl 13:49:44 Montag, 9. Dezember 2002 Class Diagram: Logical View / Inheritance Page 3

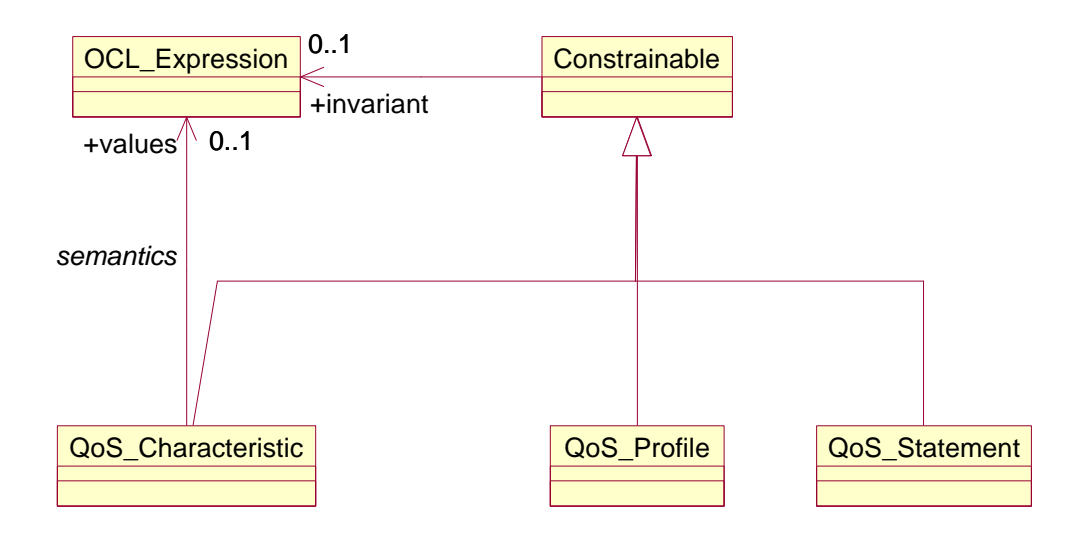

File: E:\Eigene Dateien\COMQUAD\COMQUAD QML\CQML Elements.mdl 13:49:44 Montag, 9. Dezember 2002 Class Diagram: Logical View / Constrainables Page 4

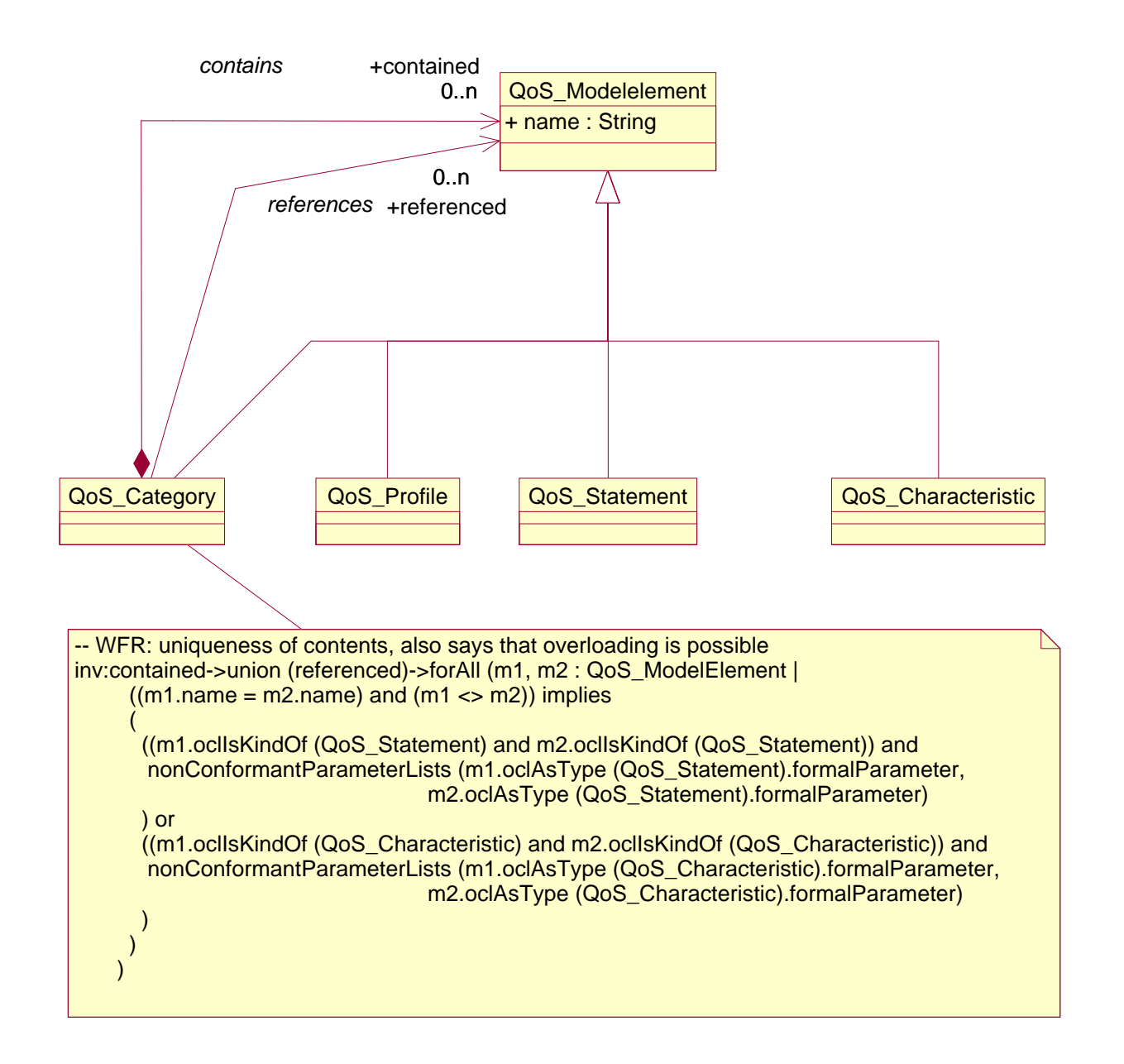